# **RINN v. 13.09 (sept. 2013)**

RINN (RESOKIT Is Not Netkit) est un ensemble de logiciels cohérents permettant de concevoir, représenter graphiquement, tester des réseaux locaux dans un environnement GNU/Linux virtualisé. RINN vous permettra de maquetter de nombreux projets (PPE) et de réaliser des TP dans des conditions très proches de la réalité. Par la virtualisation, les AP pourront être mises en oeuvre sur n'importe quelle machine de type PC et sous n'importe quel système de type GNU/Linux ou Windows ou MacOS). L'énorme avantage réside dans la mobilité de la solution qui vous permettra de réaliser vos projets et TP sur votre lieu d'étude, à votre domicile ou bien encore… sur une terrasse de café ensoleillée !!

RINN possède 2 niveaux de virtualisation :

**NIVEAU 1 :** une machine virtuelle (MV) CENTOS 6-4 32 bits nommée RINN2013 s'appuyant sur le logiciel virtualisateur multiplateformes propriétaire Vmware Player diffusé gratuitement par Vmware ou bien encore sur Vmware Workstation.

**NIVEAU 2 :** un environnement de développement réseau NETKIT (Université de Rôme) permettant de simuler un réseau local d'entreprise. (voir doc. Netkit).

**ATTENTION :** RINN2013 est une machine virtuelle. Comme toute machine (physique ou virtuelle), **vous devez arrêter proprement le système par l'interface graphique ou par les commandes « halt » ou « shutdown » sous peine de détériorer définitivement le système.**

## **ELEMENTS LOGICIELS INTEGRES DANS RINN**

une MV CENTOS 6-4 64 bits équipée d'une interface Gnome minimaliste. Les services applicatifs « classiques » ne sont pas pré-installés (Samba, Squid, BIND DNS, MYSQL Server, etc… ) afin d'accélérer le démarrage de la MV. Libre à vous d'installer ces services à la demande. Par contre, des logiciels spécialisés comme l'analyseur de trame WIRESHARK, l'interface d'administration WEBMIN, une calculette de programmation (changements de base, opérations logiques), une calculette IP en mode commande (ipcalc), Network tools… (non exhaustif) sont opérationnels. NETKIT et son interface graphique optionnelle VisualNetkit (voir Digest NETKIT), Zenmap (nmap graphique) … liste non exhaustive…

### **INFORMATIONS D'AUTHENTIFICATION**

#### **MV RINN**

utilisateur : **btssio** mot de passe: **btssio** utilisateur : **root** mot de passe: **btssio**

#### **Webmin**

Pour lancer le service webmin : **sudo /etc/webmin/start**

adresse : **[http://RINN2013:10000/](#page--1-0)** utilisateur **btssio** mot de passe **btssio**

### **ESPACE DE STOCKAGE A PREVOIR**

RINN « pèse » actuellement 5 Go. Il faut aussi prévoir de l'espace pour stocker les MV créées dans l'environnement NETKIT (1 Go  $\sim$  / MV). Un disque externe s'avère donc très utile pour assurer la mobilité du kit !! Il est également fortement suggéré de posséder une sauvegarde du kit original et une sauvegarde du kit incluant vos travaux (TP, AP… ). Attention : FAT32 ne supporte pas les fichiers de taille supérieure à 2 Go. Prévoir une partition NTFS maintenant parfaitement lisible par Linux si les fichiers dépassent la taille critique..

### **QUELQUES SITES SYMPATHIQUES**

#### [http://wiki.netkit.org/index.php/Main\\_Page](http://wiki.netkit.org/index.php/Main_Page)

Sur ce site, les dernières versions de Netkit, VisualNetkit ainsi que des simulations plus ou moins complexes.

#### <http://kartoch.msi.unilim.fr/wiki/>

Le site de Julien Iguchi-Cartigny, professeur associé à XLIM, Université de Limoges. Il est utilisateur de Netkit et propose des TP. A voir.

Si vous cherchez un peu sur le Net, vous verrez que Netkit est utilisé par de nombreuses Universités de part le monde.

### **ENFIN...**

Don't crack under pressure !!!

From: <https://siocours.lycees.nouvelle-aquitaine.pro/>- **Les cours du BTS SIO**

Permanent link: **<https://siocours.lycees.nouvelle-aquitaine.pro/doku.php/reseau/rinn2013/accueil>**

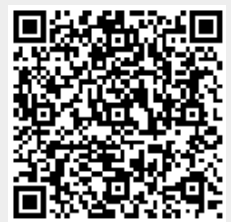

Last update: **2013/10/16 10:24**